## SAP ABAP table ICLBUT01 {External Services: Additions to Business Partner}

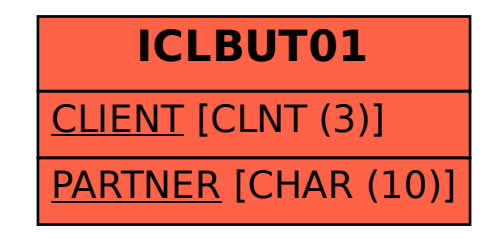